## Guidance of the Online Judge System

This document is originally for CS 141 (F20). In all figures, if you see 141, please replace it by 142.

### 0. Register your account

Access the CodeForces website with URL https://codeforces.com/enter.

If you already have a CodeForces account, log in directly. If not, click "Register" to register an account, then log in.

| CODE FORCE                                                                             | S<br>am                                                                                                    | Enter   Registe |
|----------------------------------------------------------------------------------------|----------------------------------------------------------------------------------------------------|-----------------|
| HOME TOP CONTESTS GYM PROBLE                                                           | ISET GROUPS RATING EDU API CALENDAR HELP GRAKN FORCES 置 10 YEARSI 🏵                                                                                                    | P               |
| II in the form to login into Codef<br>ou can use <u>Gmail, Facebook</u> or <u>ICPC</u> |                                                                                                    |                 |
|                                                                                        | Login into Codeforces                                                                                                    |                 |
|                                                                                        | Handle/Email                                                                                                    |                 |
|                                                                                        | Password                                                                                                    |                 |
|                                                                                        | Remember me for a month                                                                                                    |                 |
|                                                                                        | Login Forgot your password?                                                                                                    |                 |
|                                                                                        | Use Gmail   Use Facebook   Use ICPC                                                                                                    |                 |
|                                                                                        |                                                                                                    |                 |
|                                                                                        | <u>Codeforces</u> (c) Copyright 2010-2020 Mike Mirzayanov<br>The only programming contests Web 2.0 platform<br>Server time: Sep/28/2020 02:05:22 <sup>urc-7</sup> (h1).<br>Desktop version, switch to <u>mobile version</u> .<br><u>Privacy Policy</u> |                 |
|                                                                                        | Supported by                                                                                                    |                 |
|                                                                                        |                                                                                                    |                 |
|                                                                                        |                                                                                                    |                 |

### 1. Join Our Group as a Participant

After login, click here to join our group: <u>https://codeforces.com/group/AinsJkOCvs/contests</u>

**Remember to choose "Participant" as Membership type.** (The default option is "Spectator", which will not allow you to submit your code.) Then click **"Join"**.

| ET <u>GROUPS</u> RATING EDU API CALENDAR                                 | HELP GRAKN FORCES 🜋 10 YEARS! 🏜                                                                                                    |                                                                                              |
|--------------------------------------------------------------------------|----------------------------------------------------------------------------------------------------|----------------------------------------------------------------------------------------------|
| Join group                                                               |                                                                                                    | <u>cs141</u>                                                                                 |
| 5 1                                                                      | Remember to choose                                                                                                    | Private                                                                                      |
| Group name: cs141                                                        | "Participant"                                                                                                    | Spectator                                                                                    |
| Group description:                                                       | (Default is "Spectator")                                                                                                    | \$                                                                                           |
| Group visibility: Private                                                |                                                                                                    | $\rightarrow$ Member management                                                              |
| Membership type: Participant                                             |                                                                                                    | You are not group member yet,<br>but can request group join.<br>Membership type: Spectator V |
| Join                                                                     |                                                                                                    | Join                                                                                         |
| The only programming<br>Server time: Sep/2<br>Desktop version, s<br>Priv | at 2010-2020 Mike Mirzayanov<br>g contests Web 2.0 platform<br>7/2020 23:48:11 <sup>UTC-7</sup> (f3).<br>witch to <u>mobile version</u> .<br>vacy <u>Policy</u><br>ported by |                                                                                              |

Then you can see the home page of our group, each programming assignment will be released at the corresponding start time. Usually, this is the time that the corresponding assignment is released.

| CODE FORCES<br>Sponsored by Telegram |                                             |                                                                                                    |                                                       | A   Dig and A Logout                                      |
|--------------------------------------|---------------------------------------------|----------------------------------------------------------------------------------------------------|-------------------------------------------------------|-----------------------------------------------------------|
| HOME TOP CONTESTS GYM PROBLEMSET     | GROUPS RATING EDU A                         | PI CALENDAR HELP GR/                                                                                                    | AKN FORCES 🜋 10 YEARS! 🋍                              | P                                                         |
| CONTESTS MEMBERS STATUS              |                                             |                                                                                                    |                                                       |                                                           |
| Group Contests 🗮                     |                                             |                                                                                                    | ۱.                                                    | <u>CS141</u>                                              |
| Name                                 | Start Length                                |                                                                                                    |                                                       | Private                                                   |
| CS141 Assignment #1                  | Sep/29/2020<br>00:00                        | Before start 23:44:55                                                                                                    | Prepared by syhlalala<br>Before registration 17:44:55 | Participant                                               |
|                                      |                                             |                                                                                                    | * Highlighted contests are not public                 | ⇒                                                         |
|                                      | mming assignment w<br>the corresponding sta |                                                                                                    |                                                       | → Member management You are the member of the group Leave |
|                                      | The only p<br>Server                        | (c) Copyright 2010-202<br>programming contests V<br>time: Sep/28/2020 00:<br>op version, switch to <u>man<br/>Privacy Policy</u> | Veb 2.0 platform<br>12:30 <sup>UTC-7</sup> (f3).      |                                                           |
|                                      |                                             | Supported by                                                                                                    |                                                       |                                                           |
|                                      |                                             |                                                                                                    | VERSITY                                               |                                                           |

Once it's released, the page will look like this:

| HOME TOP CONTESTS GYM PROBLEMSET | GROUPS RATING          | edu api | CALENDAR HELP GR   | AKN FORCES 🕎 10 YEARS! 🏠                 | P                               |
|----------------------------------|------------------------|---------|--------------------|------------------------------------------|---------------------------------|
| TESTS MEMBERS STATUS             |                        |         |                    |                                          |                                 |
| roup Contests 🔳                  |                        |         |                    | Þ                                        | <u>CS141</u>                    |
| Name                             | Start                  | Length  |                    |                                          | Private                         |
| CS141 Assignment #1              | Sep/28/2020            |         | Current standings  | Prepared by syhlalala                    | Participant                     |
| Enter »                          | 00:00 <sup>UTC-7</sup> |         | Running<br>4 weeks | Register » 👗 x0<br>Until closing 4 weeks | \$                              |
|                                  |                        |         |                    | * Highlighted contests are not public    | ~                               |
|                                  |                        |         |                    |                                          | $\rightarrow$ Member management |
|                                  |                        |         |                    |                                          | You are the member of the group |
|                                  |                        |         |                    |                                          | Leave                           |
|                                  |                        |         |                    |                                          |                                 |
|                                  |                        |         |                    |                                          |                                 |
|                                  |                        |         |                    |                                          |                                 |
|                                  |                        |         |                    |                                          |                                 |

Desktop version, switch to mobile version. <u>Privacy Policy</u> Supported by

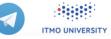

### 2. Registration for the Contests

After it's released, you can see the page above.

# Click "Register" to register for the contest. You should be registered for the contest to be able to submit.

| E TOP CONTESTS GYM PROBLEMS | ET GROUPS RATING       | EDU API | CALENDAR HELP GRAKN | FORCES 🜋 10 YEARS! 🎁                     | 2            |
|-----------------------------|------------------------|---------|---------------------|------------------------------------------|--------------|
| MEMBERS STATUS              |                        |         |                     | Þ                                        | <u>CS141</u> |
| Name                        | Start                  | Length  |                     |                                          | Private      |
| CS141 Assignment #1         | Sep/28/2020            |         | Current standings   | Prepared by syhlalala                    | Participant  |
| Enter »                     | 00:00 <sup>UTC-7</sup> |         | Running<br>4 weeks  | Register » 👗 x0<br>Until closing 4 weeks | \$           |
|                             |                        |         |                     | * Highlighted contests are not publ      | ic           |

Continue clicking **"Register"**, then you will receive a message that "You have been successfully registered".

|      |      | Spo             | nsored                                    | RCES<br>by Telegram                               |                                                |                                       |                    |                 |                           |                    |                                                                                   |             |
|------|------|-----------------|-------------------------------------------|---------------------------------------------------|------------------------------------------------|---------------------------------------|--------------------|-----------------|---------------------------|--------------------|-----------------------------------------------------------------------------------|-------------|
| HOME | тор  | CONTESTS        | GYM                                       | PROBLEMSET                                        | GROUPS                                         | RATING                                | EDU                | API             | CALENDAR                  | HELP               | GRAKN FORCES 👻                                                                    | 10 YEARS! 🋍 |
| 5    |      | or the cont     |                                           | nt #1                                             |                                                |                                       |                    |                 |                           |                    |                                                                                   |             |
| ä    |      | rms of<br>ment: | * wil<br>* wil<br>* wil<br>conte<br>* wil | l not use thir<br>l not attempt<br>st system in a | ate with<br>d-party o<br>to delibe<br>ny form; | other par<br>code, exce<br>erately de | ept sta<br>estabil | ited i<br>ize t | n http://co<br>he testing | deforce<br>process | utions and hacks;<br>s.com/blog/entry/6<br>and try to hack t<br>using the only ar | he          |
|      | Take | part:           | e as                                      | individual p                                      | oarticipa                                      |                                       | egiste             | r               | )                         |                    |                                                                                   |             |

### 3. Start Programming

Before starting programming, make sure you can see "Registration Completed" displayed here, which means you have successfully registered. If not, try to repeat the registration step.

#### Then, click "Enter".

| CODE FORCES<br>Sponsored by Telegram |                        |         |                    |                                                                    |                                 |
|--------------------------------------|------------------------|---------|--------------------|--------------------------------------------------------------------|---------------------------------|
| HOME TOP CONTESTS GYM PROBLEMSET     | GROUPS RATING          | EDU API | CALENDAR HELP GR   | akn Forces 🜋 🛛 10 yearsi 🋍                                         | P                               |
| CONTESTS MEMBERS STATUS              |                        |         |                    |                                                                    |                                 |
| Group Contests 🔳                     |                        |         |                    |                                                                    | <u>CS141</u>                    |
| Name                                 | Start                  | Length  |                    |                                                                    | Private                         |
| CS141 Assignment #1                  | Sep/28/2020            |         | Current standings  | Prepared by syhlalala                                              | Participant                     |
| Enter»                               | 00:00 <sup>UTC-7</sup> |         | Running<br>4 weeks | Registration completed x1<br>* Highlighted contests are not public | \$                              |
|                                      |                        |         |                    | ···· Highlighted contests are not public                           |                                 |
|                                      |                        |         |                    |                                                                    | $\rightarrow$ Member management |
|                                      |                        |         |                    |                                                                    | You are the member of the group |
|                                      |                        |         |                    |                                                                    | Leave                           |

You will see the programming problems for this assignment.

| <b>b</b> C |                          | RCES<br>by Telegram |                             |                                      |                     | ▲   ﷺ<br>)  Logo           |
|------------|--------------------------|---------------------|-----------------------------|--------------------------------------|---------------------|----------------------------|
| HOME       | TOP CONTESTS GYM         |                     | JPS RATING EDU API CALENDAR | HELP GRAKN FORCES                    | 2 10 YEARS! 🛍       | P                          |
| ROBLEMS SI | JBMIT CODE MY SUBMISSION | IS STATUS STANDINGS | CUSTOM INVOCATION           |                                      |                     |                            |
| Problems   |                          |                     |                             |                                      | •                   | <u>CS141</u>               |
| #          |                          |                     | Name                        |                                      |                     | Private                    |
| 1          | Merge Them!              |                     |                             | standard input/output<br>1 s, 256 MB | 4 😭                 | Participant                |
|            |                          |                     |                             |                                      | Complete problemset | 1                          |
|            |                          |                     |                             |                                      | 4 Ask a question    | <u>CS141 Assignment #1</u> |
| Questions  | about problems           |                     |                             |                                      | Þ                   | Contest is running         |
| #          | Party                    | When                | Question                    |                                      | nswer               | 4 weeks                    |
| No items   |                          |                     |                             |                                      |                     | Contestant                 |
|            |                          |                     |                             |                                      |                     | \$                         |

Click on the name to enter. Then you can see the whole problem.

| CODE FORCES<br>Sponsored by Telegram                                                                                                    |                                  |
|----------------------------------------------------------------------------------------------------|----------------------------------|
| HOME TOP CONTESTS GYM PROBLEMSET GROUPS RATING EDU API CALENDAR HELP GRAKN FORCES 🖹 10 YEARS! 🏠                                                                                                    | P                                |
| PROBLEMS SUBMIT CODE IN SUBMISSIONS STATUS STANDINGS CUSTOM INVOCATION                                                                                                    |                                  |
| 1. Merge Them!                                                                                                    | <u>CS141</u>                     |
|                                                                                                    | Private                          |
| time limit per test: 1 second<br>memory limit per test: 256 megabytes                                                                                                    | Participant                      |
| input: standard input                                                                                                    | 1                                |
| output: standard output                                                                                                    |                                  |
| It's not easy to be a teacher - because you need to make all students happy. Yihan is asked to order a list of students by their exam score                                                                                                    | CS141 Assignment #1              |
| (from lowest to highest). Now all the students stands in a row in front of her. She has learned the merge sort algorithm, so that's exactly                                                                                                    | Contest is running               |
| how she plans to do: she will divide the students into the left half and the right half, sort each of them respectively, and then merge them into a sorted row.                                                                                                    | 4 weeks                          |
| The core part in merge sort is to merge two sorted arrays (subset of students) into one. However, students are incoordinate because some                                                                                                    | Contestant                       |
| of them are unhappy to be sorted. Generally, anytime two subsets of students A and B are merged, the student with the lowest score in                                                                                                    |                                  |
| A U B, let's call the student X, will be very unhappy because now everyone knows that he or she didn't do well in the exam. Yihan has to                                                                                                    |                                  |
| give X some candies to make X happy again. In particular, the number of candies X needs is the difference between X's score and the highest score in the merged result $A \cup B$ . If there are multiple such students (i.e., with the same lowest score), they all need the same | → Submit?                        |
| number of candies.                                                                                                    | → Submit?                        |
| Yihan knows the initial order of the students and their scores. She wants to know how many candies she needs to prepare to finish the                                                                                                    | Language: GNU G++17 7.3.0 ¥      |
| task of merge-sorting all the students's score, while keeping everyone happy.                                                                                                    | Change                           |
| lawy                                                                                                    | file: Choose File No file chosen |
| Input<br>The first line is a single integer $n(1 \le n \le 10^6)$ . Assume <i>n</i> is a power of 2 so that in merge sort we can always divide it into exactly halves.                                                                                                    | Submit                           |
| In each of the next <i>n</i> lines, there is an integer that is the score $s_i$ of the <i>i</i> -th student $0 < s_i \le 2^{31}$ .                                                                                                    |                                  |
| Output<br>The first line contains the number of candies that Yihan has to prepare.                                                                                                    |                                  |

To submit your code, click "Submit Code". Don't forget to choose your language.

The next *n* lines each contains a positive integer, which is the sorted result of the input scores.

The output value is guaranteed to be within  $2^{31} - 1$ .

| PROBLEMS | SUBMIT CODE MY SUBM | ISSIONS STATUS STANDINGS CUSTOM INVOCATION                         |           |   |
|----------|---------------------|--------------------------------------------------------------------|-----------|---|
|          |                     | Submit solution<br>CS141 Assignment #1                             |           |   |
|          | Problem:            | 1 - Merge Them!  standard input/output 1 s, 256 MB Choose your lan | guage     |   |
|          | Language:           | GNU G++17 7.3.0 V                                                  |           |   |
|          | Source code:        |                                                                    | Tab size: | 4 |
|          | Or choose file:     | Choose File No file chosen                                         |           |   |
|          |                     | Submit                                                             |           |   |

After finishing your code, click the **"Submit"** button to submit your answer.

Then you can see whether your answer is correct. If all test cases are passed, it will be judged as "Accepted". If not, means you failed some test cases. You should go back to the "Submit Code" page, review your code, modify it, and resubmit it.

You won't be able to see the tests before the contest ends.

| HOME TOP    | CONTESTS       | GYM PROBLEMSE     | ET GROUPS RATING        | EDU API CALENDAR | R HELP GRAKN FORCES 🛣  | 10 YEARS! | Ŭ      |
|-------------|----------------|-------------------|-------------------------|------------------|------------------------|-----------|--------|
| DBLEMS SUBM | IT CODE MY SUB | MISSIONS STATUS S | TANDINGS CUSTOM INVOCAT | ION              |                        |           |        |
| y Submiss   | ions           |                   |                         |                  |                        |           |        |
| #           | When           | Who               | Problem                 | Lang             | Verdict                | Time      | Memory |
|             |                |                   |                         | Jacob d d        | Wrong answer on test 2 | 171 ms    | 0 KB   |
| 94070335    | 01:18:52       |                   | 1 - Merge Them!         | Java 11          | wrong answer on test 2 | 1/1 1115  | UKD    |

With some of the core operations and functions covered above, you can try clicking on other buttons to explore other features that have not been introduced!

### Happy Coding!